# IPv6 at RIPE Meetings

Marco Hogewoning External Relations Officer - Technical Advisor

(with help from our IT staff)

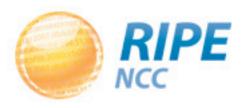

# It works!

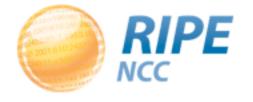

#### It Took a While

- Visited the archives
- Closing plenary: Technical Report
- Online since RIPE 52 in April 2006
  - We were already running IPv6

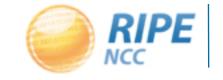

#### Do It Yourself

- AS 2121: RIPE Meeting Network
- We bring everything ourselves:
  - -2 Juniper routers
  - -Some servers
  - -50 wifi base stations
  - -8 highly skilled colleagues
- Makes it easier to do IPv6
  - We have full control

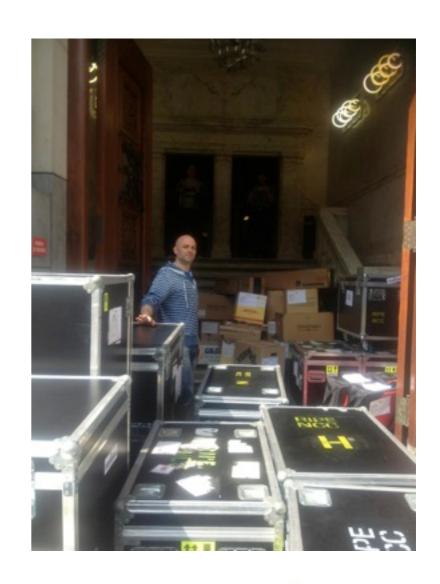

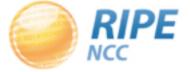

# Everything is Dual Stack

- All network connections have public IPv4 and IPv6 addresses available
- All services offered over IPv6:
  - Webcast
  - Meeting webpages
  - Remote participation
  - Public terminals
  - Staff workstations

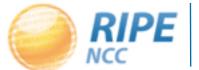

### RIPE 66: Dublin

No IPv6 related incidents

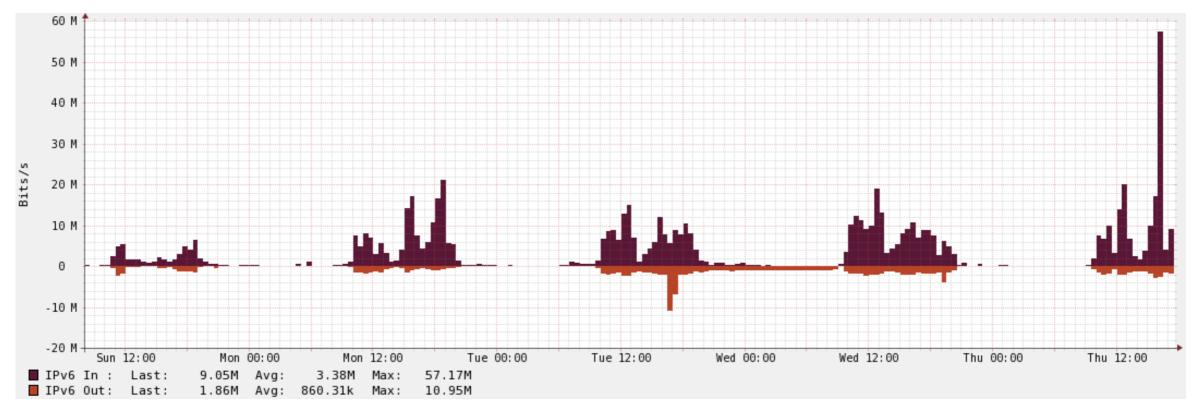

(IPv6 traffic)

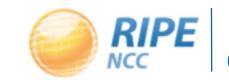

### Historic Events

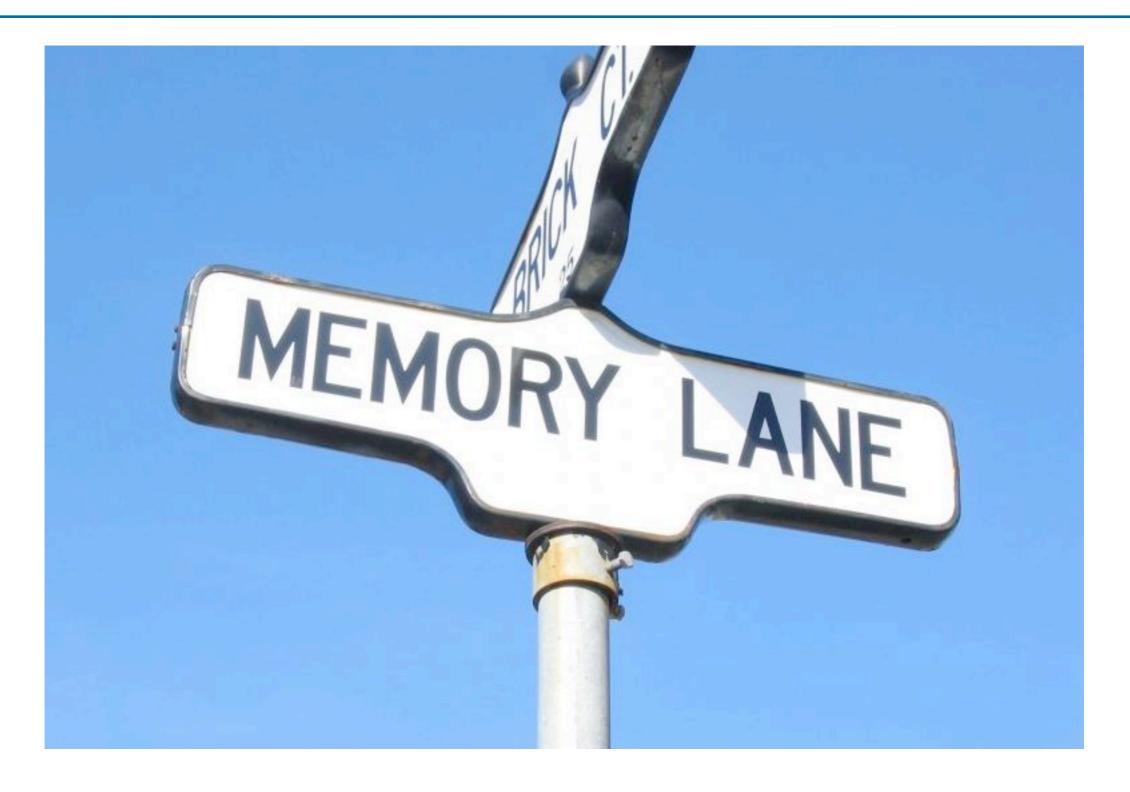

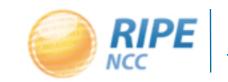

#### When Did We Start?

- RIPE 36 May 2000 in Budapest
  - "Participants had a chance to try IPv6 demo in terminal room"
- RIPE 37 September 2000 in Amsterdam
  - Monica Cortes: "If you have IPv6 configured on your laptop, and are connected to LAN here, you can use IPv6"

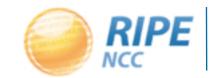

#### RIPE 52

- Istanbul in April 2006
- Network layout has IPv6 addresses
  - -2001:610:241::/64 (Surfnet)
  - Indicates a tunnel to Amsterdam

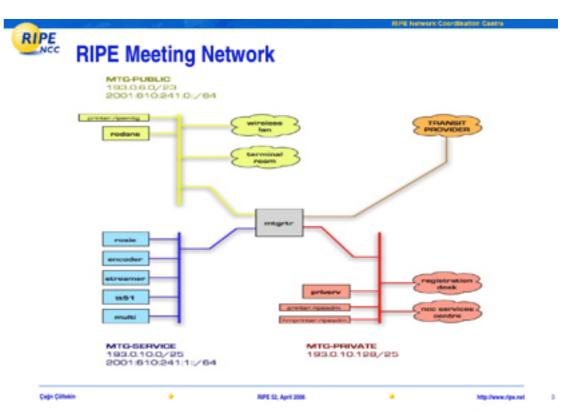

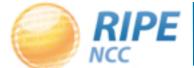

#### "The IPv6 Hour"

- Experiment during RIPE 56 (Berlin, May 2008) to run an IPv6 only network
- Reconfiguration of base stations caused them to crash and the whole network went down

 Conclusion: do not experiment with a live network

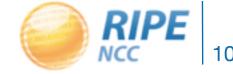

# RIPE 61 (November 2010)

- Issues with Duplicate Address Detection (DaD)
  - Took a long time to complete
  - Left workstations without working IPv6
- Linked to our switches dropping multicast traffic
  - Intermittent error
  - Hard to troubleshoot or even notice
  - Probably present at several meetings

#### Windows and 6to4

- Laptops configured to do "Internet sharing"
- Also share 6to4 and other tunnels
- Machines broadcast rogue RA
- Less of a problem as native IPv6 is preferred

Disappeared with newer versions?

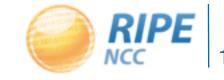

# Rogue Router Advertisements

- Common problem on public networks
- Machines pretend to be an IPv6 router
- Active monitoring since RIPE 62
- Block the offender's mac address:
  - Isolate them from the network
  - Make them come to support desk

Filtering can only be done on our switches

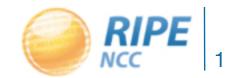

# Equipment Failure

- All equipment we buy must do IPv6
  - Original argument: We need to be ready!
- Dual stack is the standard on our network

There are multiple definitions of "ready"

# Printing over IPv6

- We even bring our own printers to a meeting
- It was time to buy new ones
- We bought HP printers
  - -They come with IPv6 support

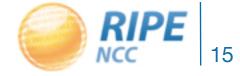

# Multiple Levels of IPv6 Support

- The printers advertised themselves on Bonjour using their IPv6 address
  - But didn't accept any print jobs
- Caused clients to wait for a timeout
- We had to switch off IPv6 on the printer

Lesson learned: don't just believe the package

#### RIPE 65: Webstream

- Had some small configuration error
- Not really an IPv6 related problem

- Important to stay on guard with dual stack:
  - Configure it twice
  - Check it twice

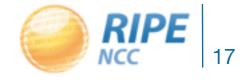

# Learning Curve

- Many problems only occur when others start to implement IPv6:
  - "Internet sharing" and rogue RAs in general
  - Printer with broken IPv6 support

- Drawback of being an early adopter
  - But we do have the advantage of experience

## Progress

- IPv6 support is less of an "exotic feature"
- Example is Aerohive:
  - We bought new base stations a year ago
  - Management software includes RA monitoring!

#### Conclusion

If we can do it...

- Implementing IPv6 still needs some dedication:
  - Be ready to encounter a problem
  - Put some effort in debugging it
  - Test your equipment
- We can only test our setup twice a year!

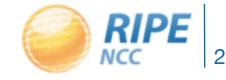

# Acknowledgements

- Thanks to:
  - Angel, Razvan, Erik, James and Cagri for the reports
  - IT and other dedicated staff for configuring, running and fixing the network
  - All the participants who helped to test and debug
- And Monica, who had the guts to switch it on

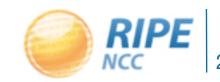

# Questions?

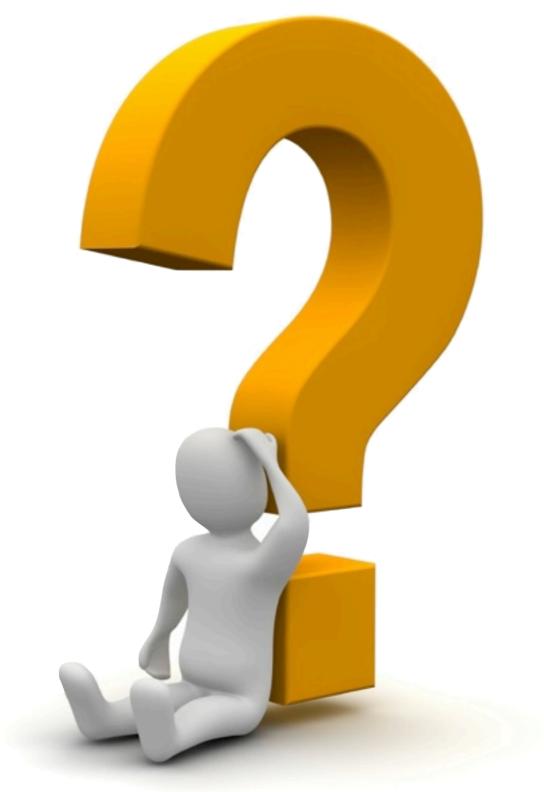

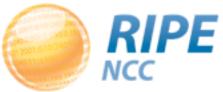